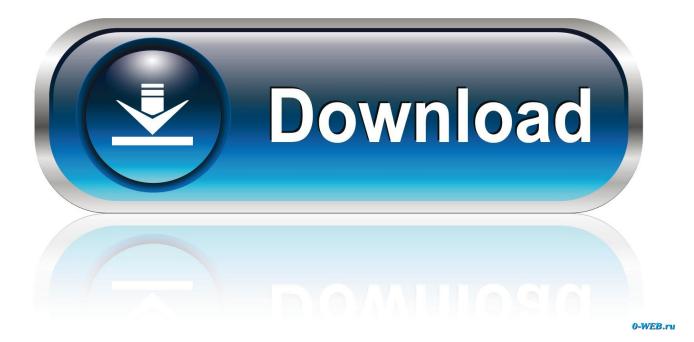

#### Iphoto Download Mac Os X 10.6 8

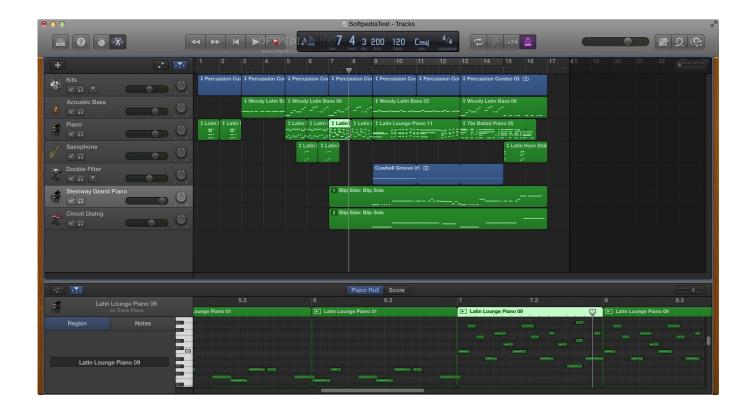

Iphoto Download Mac Os X 10.6 8

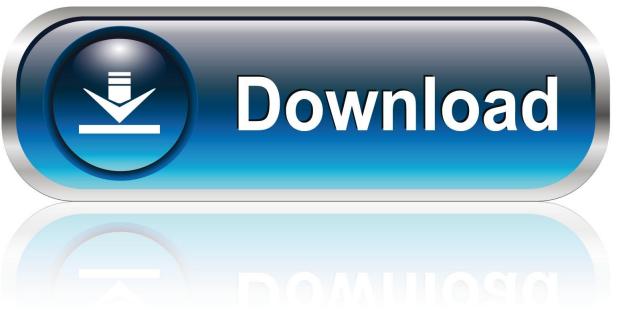

0-WEB.ru

A smooth and very interactive operating system with numerous features We are providing the facility to install the standalone setup of Mac OS X Snow Leopard 10.

- 1. iphoto
- 2. <u>iphoto library</u>
- 3. <u>iphoto for windows</u>

6 80 6 8 Download FreeThere is no way to legally download the latest version of iPhoto for free, as it only came 'free' with brand new Macs for a few years (and has now been replaced on the newest Macs with an app just called 'Photos').

### iphoto

iphoto, iphoto library, iphoto app, iphotos login, i love photo, iphotonix, iphoto for windows, iphoto download, iphoto library upgrader, iphoto for mac, iphotography, iphotower, iphoto 9.6.1 <u>Christina Aguilera You Lost Me Piano Pdf Lessons</u>

app' SOMEWHERE on your hard drive Have you tried running a search to see if maybe it just accidentally got moved/dragged somewhere other than the Applications folder? (Like the Trash or another user's Desktop?)There is no way to legally download the latest version of iPhoto for free, as it only came 'free' with brand new Macs for a few years (and has now been replaced on the newest Macs with an app just called 'Photos').. Faster, more reliable, a Mac OS X Snow Leopard 10 6 dmg for Mac download free offline setup.. Refined from installation to shutdown Mac OS X Snow Leopard enhances your entire Mac experience.. At this point you could then technically download them on all machines that you owned for free, provided they met system requirements and you remembered your Apple ID and password (no activation key required). Free Word Processor For Mac

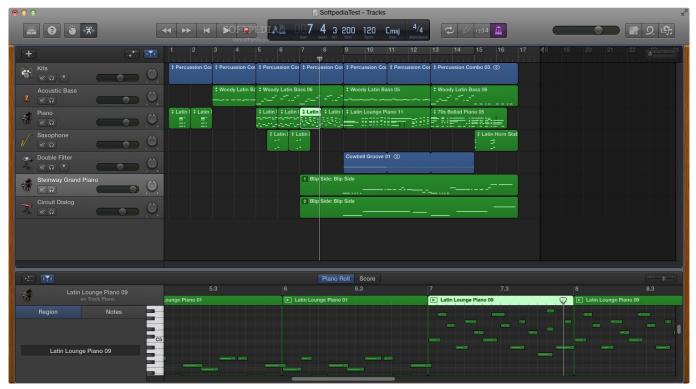

How To Use Image Crop App For Mac

# iphoto library

#### Aramco Salary Scale Pdf File

If you could locate your original discs that came with your Mac, you could reinstall iPhoto from the second disc titled 'Applications Install DVD'.. If you're running Mac OS X 10 6 8 though, Apple outlines that only iPhoto 9 2 3 or lower is compatible, which is not available on the App Store. Free Carbon Copy Cloner Download

## iphoto for windows

Battlefield 2142 For Mac

Download Iphoto For 10 8 5 Use your iPad, iPhone or iPod touch to browse and play your media (video, photos and music) using the Plex Media Server installed on your Mac.. You could try calling Apple As of 2 years ago I know they were still able to replace this disc for you with an original for \$15 upon request.. Mac OS version 10 6 2Disc version 1 02Z691-6590-A Iphoto Download Mac Os X 10 6 8ate Mac Os X 10 6 8Iphoto Download Mac Os X 10.. Since iPhoto has stopped working on your Mac, you might want to see if something similar is available in the market for you.. 6 full version with a direct link 'I prefer using iPhoto over Photo Is there an application like iPhoto that will run using the new OS Catalina?' It is natural to look for alternatives when an app does not work on your machine.. With the new Macs that qualified for the free downloads, the first time you signed in to the App Store you would be prompted to 'Accept' iPhoto, iMovie and Garageband which would then bind these apps to your Apple ID as purchases (although they were free).. Mac OS X 10 6 8 or later; Show more Operating system installer originally shipped with an iMac. ae05505a44 Download Serial Season 2

ae05505a44

What Cheese Is Best For Mac And Cheese